# Resilience in parallel applications: Application-driven approaches for HPC

George Bosilca, UTK

Bogdan Nicolae, ANL

Franck Cappello, ANL

And many more

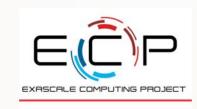

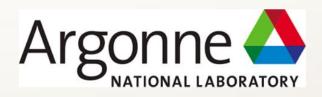

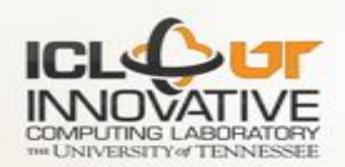

EuroMPI 2018 Conference Barcelona, Spain

## Preparing for the hands-on

https://fault-tolerance.org/eurompi18-tutorial

Source code of all examples:

https://fault-tolerance.org/downloads/eurompi18-handson.tgz

- Run with The ULFM Docker image
  - 1. Install Docker (requires external download)
  - 2. docker pull bnicolae/veloc-tutorial (requires external download)
  - 3. Download source code tarball (requires external download)
  - 4. Open terminal and source dockervars.sh
  - 5. mpirun -np 10 example

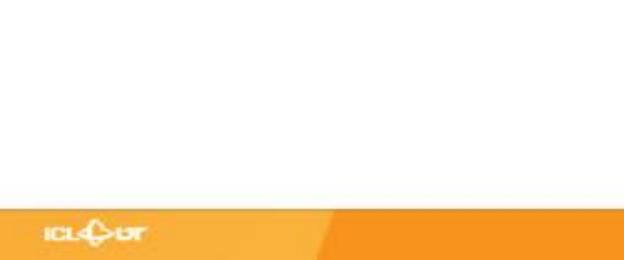

## Fault Tolerance: many solutions

#### Rollback Recovery

- Not only the legacy approach
- Checkpoint/Restart based
- Many possible improvements (in memory, buddy, async, hierarch,...)

#### Forward Recovery

- Replication (the only system level Forward Recovery)
- Master-Worker with resubmission
- Iterative methods, Naturally fault tolerant algorithms, Moldable applications
- Algorithm Based Fault Tolerance

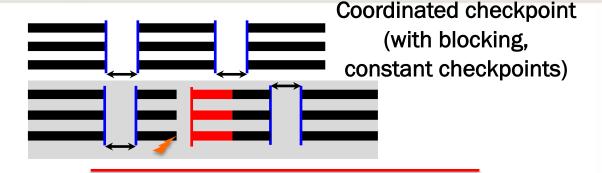

- No checkpoint, no message logging
  - Overhead due to synchronizations between replicas
- Benefit: Possible soft error detection and recovery

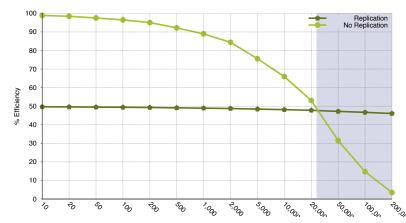

Evaluating the Viability of Process Replication Reliability for Exascale Systems – Kurt Ferreira, Jon Stearley, James H. Laros III, Ron Oldfield, Kevin Pedretti, Ron Brightwell, Patrick G. Bridges, Dorian Arnold and Rolf Riesen – SC'11

# Fault Tolerance: many solutions

#### Rollback Recovery

- Not only the legacy approach
- Checkpoint/Restart based
- Many possible improvements (in memory, buddy, async, hierarch,...)

#### Forward Recovery

- Replication (the only system level Forward Recovery)
- Master-Worker with resubmission
- Iterative methods, Naturally fault tolerant algorithms, Moldable applications
- Algorithm Based Fault Tolerance

Any technique that permit the application to continue without rollback

No checkpoint I/O overhead
No rollback, no loss of completed work
May require (sometime expensive, like
replicates) protection/recovery operations,
but generally more scalable than
checkpoint
Often requires in-depths algorithm rewrite

(in contrast to automatic system based C/R)

"Why is not everybody doing this already, then?"

## Algorithm Based Fault Tolerance (ABFT)

- Takes advantage of existing mathematical relationship(s)
  - Introduced (cheaply, if possible) by ABFT
- KH Huang & Jacob Abraham, ABFT for Matrix Operations, IEEE Trans. Computers. 01/1984;
- Matrix extended to contain additional information.
  - Extra column or row contains checksum.
- Matrix algorithm designed to operate on the data and the encoded checksum.
  - Checksum invariant during the course of the algorithm.
  - No checkpoint needed.  $G^T$

$$\begin{bmatrix} A \\ G^{T}A \end{bmatrix} \times \begin{bmatrix} B & BG \end{bmatrix} = \begin{bmatrix} AB & ABG \\ G^{T}AB & G^{T}ABG \end{bmatrix}$$

 $m{G}^T m{\mathcal{A}}$  and  $m{B} m{G}$  are the check sums.

## Algorithm Based Fault Tolerance (ABFT)

• Takes advantage of existing mathematical relationshin(s)

For Dense Linear Algebra Factorizations (POTRF, QR, LU)

- Memory Overhead
  - Matrix M x N, Blocks mb x nb, Process grid p x q

$$O(\frac{F}{q} \times M \times N)$$

 Matrix is extended with 2F columns every q columns a

# N.B. Usually F << q Relative overheads in F/q

e.g. **2** simultaneous faults on 192x**192** process grid => 1% memory overhead

**Computation Overhead** 

F: maximum number of simultaneous failures tolerated

$$O(\frac{F}{q} \times M^3)$$

flops for the checksum update, and O(MN)

flops for the checksum creation.

Less than 5% computational

overhead

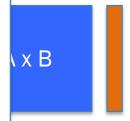

ABG $G^{T}ABG$ 

## Mixed resilient solutions (model)

An iterative application using a resilient library

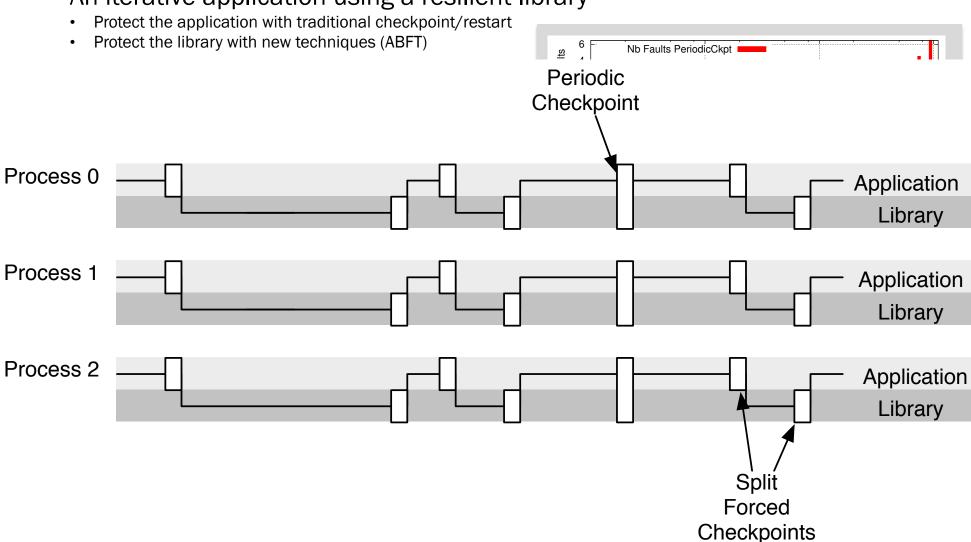

# Mixed resilient solutions (model)

- An iterative application using a resilient library
  - Protect the application with traditional checkpoint/restart
  - Protect the library with new techniques (ABFT)

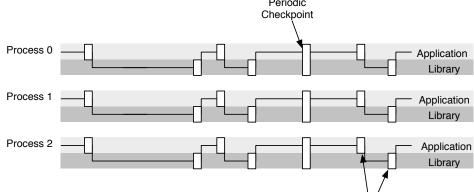

- Augment the initial data with extra information (e.g. checksum)
  - Maintain this extra information through the algorithm
  - Allow soft and hard error survival
- Library using ABFT: dense and sparse LA, matrix-matrix multiplications, one-sided and two-sided factorizations, CG, GMRES

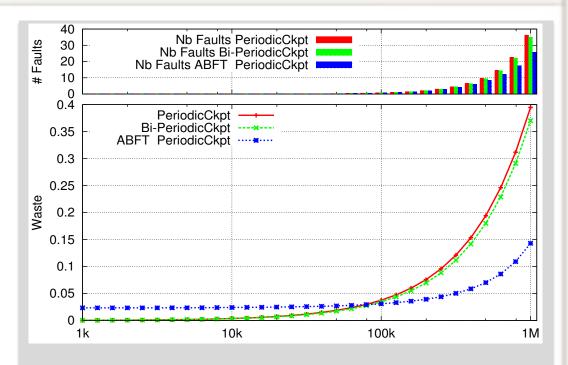

 $\neq$  Exascale machine: same comp increase Memory per component remains constant Problem size increases (O( $\sqrt{n}$ ): matrix based)  $\mu$  at n=10<sup>5</sup> 1 day is O(1/n) C (=R) at n=10<sup>5</sup> is 1m, is in O(n) 80% in library, 20% in application

# Mixed resilient solutions (model)

- An iterative application using a resilient library
  - Protect the application with traditional checkpoint/restart
  - Protect the library with new techniques (ABFT)

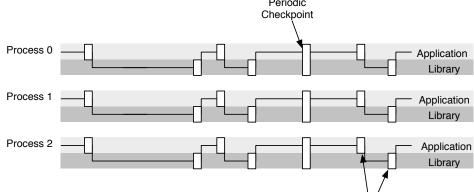

- Augment the initial data with extra information (e.g. checksum)
  - Maintain this extra information through the algorithm
  - Allow soft and hard error survival
- Library using ABFT: dense and sparse LA, matrix-matrix multiplications, one-sided and two-sided factorizations, CG, GMRES

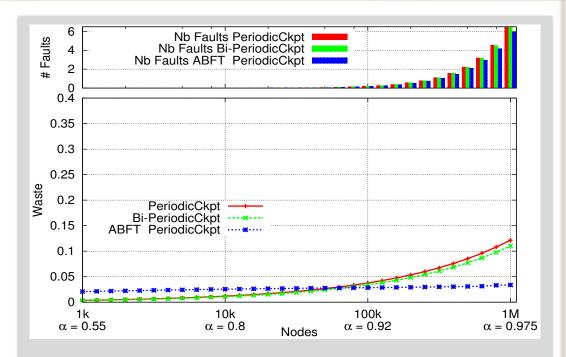

 $\neq$  Exascale machine: same comp increase Memory per component remains constant Problem size increases (O( $\sqrt{n}$ ): matrix based)  $\mu$  at n=10<sup>5</sup> 1 day is O(1/n) C (=R) at n=10<sup>5</sup> is 1m, independent of n (O(1)) 80% in library, 20% in application

# VeloC: Very Low Overhead Transparent Multilevel Checkpoint/Restart

Franck Cappello Bogdan Nicolae

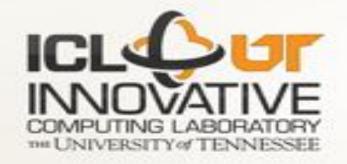

## Algorithm Based Fault Tolerance (ABFT)

- Takes advantage of existing mathematical relationship(s)
  - Introduced (cheaply, if possible) by ABFT
- KH Huang & Jacob Abraham, ABFT for Matrix Operations, IEEE Trans.
   Computers. 01/1984 for systolic array
- Matrix extended to contain additional information.
  - Extra column or row contains checksum.
- Matrix algorithm designed to operate on the data and the encoded checksum.
  - Checksum invariant during the course of the algorithm.
  - No checkpoint needed.  $G^T$

$$\begin{bmatrix} A \\ G^{T}A \end{bmatrix} \times \begin{bmatrix} B \\ B \end{bmatrix} = \begin{bmatrix} AB & ABG \\ G^{T}AB & G^{T}ABG \end{bmatrix}$$

 $m{G}^T A$  and  $m{B} m{G}$  are the check sums.

### What is the status of FT in MPI 3.0?

#### Total denial

• "After an error is detected, the state of MPI is undefined. An MPI implementation is free to allow MPI to continue after an error but is not required to do so."

#### Two forms of management

- Return codes: all MPI functions return either MPI\_SUCCESS or a specific error code related to the error class encountered (eg MPI\_ERR\_ARG)
- Error handlers: a callback automatically triggered by the MPI implementation before returning from an MPI function.

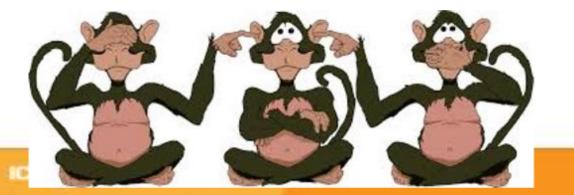

#### **Error Handlers**

- Can be attached to all objects allowing data transfers: communicators, windows and files
- Allow for minimalistic error recovery: the standard suggests only non-MPI related actions, and no collective operations
- All newly created MPI objects inherit the error handler from their parent
  - A global error handler can be specified by associating an error handler to MPI\_COMM\_WORLD right after MPI\_Init

```
typedef void MPI_Comm_errhandler_function (MPI_Comm *, int *, ...);
MPI_Comm_create_errhandler(errh, errhandler_fct);
MPI_Comm_set_errhandler(comm, errh);
```

- Attach a declared error handler to a communicator
- Newly created communicators inherits the error handler that is associated with their parent
- Predefined error handlers:
  - MPI\_ERRORS\_ARE\_FATAL (default)
  - MPI\_ERRORS\_RETURN

#### Requirements for MPI standardization of FT

- Expressive, simple to use
  - Support legacy code, backward compatible
  - Enable users to port their code simply
  - Support a variety of FT models and approaches
- Minimal (ideally zero) impact on failure free performance
  - No global knowledge of failures
  - No supplementary communications to maintain global state
  - Realistic memory requirements
- Simple to implement
  - Minimal (or zero) changes to existing functions
  - Limited number of new functions
  - Consider thread safety when designing the API

Application

Checkpoint/ Restart Uniform Collectives

Others

FAILURE\_ACK | REVOKE | SHRINK | AGREE

MPI

#### Minimal Feature Set for a Resilient MPI

- Failure Notification
- Error Propagation
- Error Recovery

Not all recovery strategies require all of these features, that's why the interface splits notification, propagation and recovery.

ULFM is not a recovery strategy, but a minimalistic set of building blocks for implementing complex recovery strategies.

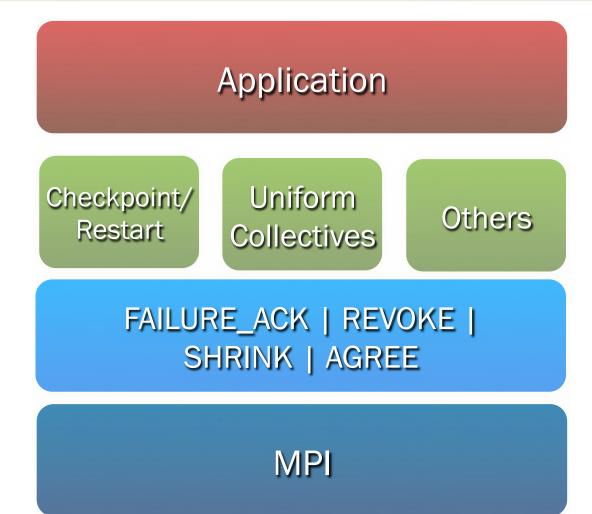

### **Failure Notification**

 MPI stands for scalable parallel applications it would be unreasonable to expect full connectivity between all peers

 The failure detection and notification should have a neighboring scope: only processes involved in a communication with the failed process might detect the failure

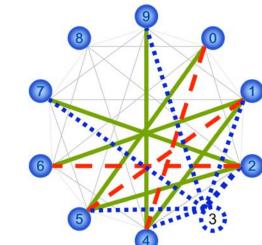

- But at least one neighbor should be informed about a failure
- MPI\_Comm\_free must free "broken" communicators and MPI\_Finalize must complete despite failures.

# **Error Propagation**

- What is the scope of a failure? Who should be notified about?
- ULFM approach: offers flexibility to allow the library/application to design the scope of a failure, and to limit the scope of a failure to only the needed participants
  - eg. What is the difference between a Master/Worker and a tightly coupled application?
  - In a 2d mesh application how many nodes should be informed about a failure?

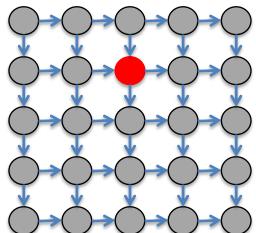

## **Error Recovery**

- What is the right recovery strategy?
- Keep going with the remaining processes?
- Shrink the living processes to form a new consistent communicator?
- Spawn new processes to take the place of the failed ones?
- Who should be in charge of defining this survival strategy? What would be the application feedback?

Part rationale, part examples

## **ULFM MPI API, CONTINUING THROUGH ERRORS**

## Bye bye, world

```
See 00.noft.c
19 int main(int argc, char *argv[])
20 {
       int rank, size;
21
22
       MPI_Init(NULL, NULL);
23
24
       MPI_Comm_rank(MPI_COMM_WORLD, &rank);
25
       MPI Comm size(MPI COMM WORLD, &size);
                                                     Injecting a failure
26
                                                      at the highest
       if( rank == (size-1) ) raise(SIGKILL);
27
                                                      rank processor
       MPI_Barrier(MPI_COMM_WORLD);
28
       printf("Rank %d / %d\n", rank, size);
29
30
       MPI_Finalize();
31
32 }
```

- This program will abort (default error handler)
- What do we need to do to make if fault tolerant?

See q01.err\_returns.c

## Bye bye, world, but orderly

```
19 int main(int argc, char *argv[])
                                                  See 01.err_returns.c
20 {
       int rank, size, rc, len;
21
                                                                   We can get a
       char errstr[MPI MAX ERROR STRING]; -
22
                                                                  nice error string
23
24
       MPI_Init(NULL, NULL);
25
       MPI_Comm_rank(MPI_COMM_WORLD, &rank);
                                                                   Errors are not
26
       MPI_Comm_size(MPI_COMM_WORLD, &size);
27
                                                                   fatal anymore:
28
       MPI_Comm_set_errhandler(MPI_COMM_WORLD,
                                                                   return an error
29
                               MPI_ERRORS_RETURN);
                                                                   code instead
30
31
       if( rank == (size-1) ) raise(SIGKILL);
                                                         collect the error code in rc
32
       rc = MPI_Barrier(MPI_COMM_WORLD);
33
       MPI_Error_string(rc, errstr, &len);
34
       printf("Rank %d / %d: Notified of error %s. Stayin' alive!\n",
35
                rank, size, errstr);
36
                                                                    All non-faulty
37
       MPI_Finalize();
                                                                     processes
38 }
                                                                  survive and print

    Using only MPI-2 at the moment

                                                                   the success or
                                                                      error, as
                                                                    reported from
                                                                    MPI_Barrier
```

## Handling errors separately

```
See q02.err_handler.c
19 static void verbose_errhandler(MPI_Comm* comm, int* err, ...) {
       char errstr[MPI_MAX_ERROR_STRING];
                                                             We can pack all error
       MPI_Error_string( *err, errstr, &len );
                                                              management in an
26
       printf("Rank %d / %d: Notified of error %s\n",
                                                               "error handler"
28
              rank, size, errstr);
29 }
31 int main(int argc, char *argv[]) {
                                                           Create an "errhandler"
                                                             object from the C
       MPI_Errhandler errh;
33
                                                           function, and attach it
                                                            to the communicator
       MPI_Comm_create_errhandler(verbose_errhandler,
39
40
                                   &errh):
       MPI_Comm_set_errhandler(MPI_COMM_WORLD,
41
42
                                errh);
                                                    No need to collect rc anymore ©
       MPI_Barrier(MPI_COMM_WORLD);
45
       printf("Rank %d / %d: Stayin' alive!\n", rank, size);
```

• Still using only MPI-2

#### What caused the error?

```
See 02.err_hander.c
13 #include <mpi.h>
14 #include <mpi-ext.h> ____
                                        ULFM is an extension to the MPI standard
19 static void verbose_errhandler(MPI_Comm* pcomm, int* perr, ...) {
       MPI Comm comm = *pcomm;
       int err = *perr;
                                                                This is an "MPI error
                                                                       code"
23
       int ..., eclass;
                                                              Convert the "error code"
27
       MPI_Error_class(err, &eclass); -
                                                              to an "MPI error class"
       if( MPIX_ERR_PROC_FAILED != eclass ) {
28
           MPI_Abort(comm, err);
29
                                                MPIX_ERR_PROC_FAILED: a process
30
                                                     failed, we can deal with it.
                                             Something else: ULFM MPI return the error
                                              but it still may be impossible to recover; in
                                               this app, we abort when that happens
```

- - After these errors, MPI can be repaired
- ULFM defines new error classes:
   All other errors still have MPI-2 semantic
  - May or may not be able to continue after it has been reported

## Integration with existing mechanisms

#### New error codes to deal with failures

- MPI\_ERROR\_PROC\_FAILED: report that the operation discovered a newly dead process. Returned from all blocking function, and all completion functions.
- MPI\_ERROR\_PROC\_FAILED\_PENDING: report that a non-blocking MPI\_ANY\_SOURCE potential sender has been discovered dead.
- MPI\_ERROR\_REVOKED: a communicator has been declared improper for further communications.
   All future communications on this communicator will raise the same error code, with the exception of a handful of recovery functions

#### Is that all?

Matching order (MPI\_ANY\_SOURCE), collective communications

#### Who caused the error?

- Discovery of failures is local (different processes may know of different failures)
- MPI\_COMM\_FAILURE\_ACK(comm)
  - This local operation gives the users a way to acknowledge all locally notified failures on comm. After the
    call, unmatched MPI\_ANY\_SOURCE receive operations proceed without further raising
    MPI\_ERR\_PROC\_FAILED\_PENDING due to those acknowledged failures.
- MPI\_COMM\_FAILURE\_GET\_ACKED(comm, &grp)
  - This local operation returns the group *grp* of processes, from the communicator comm, that have been locally acknowledged as failed by preceding calls to MPI\_COMM\_FAILURE\_ACK.
- Employing the combination ack/get\_acked, a process can obtain the list of all failed ranks (as seen from its local perspective)

# MPI\_Comm\_failure\_get\_acked

- Local operation returning the group of failed processes in the associated communicator that have been locally acknowledged
- Beware: All calls to MPI\_Comm\_failure\_get\_acked between a set of MPI\_Comm\_failure\_ack return the same set of failed processes

#### Who caused the error

Still in 02.err\_handler.c

```
19 static void verbose_errhandler(MPI_Comm* pcomm, int* perr,
                                                             Move the "mark" in the
20
       MPI_Comm comm = *pcomm;
                                                               known failures list
35
       MPIX_Comm_failure_ack(comm);
36
       MPIX_Comm_failure_get_acked(comm, &group_f);
                                                            Get the group of marked
       MPI_Group_size(group_f, &nf);
37
                                                                failed processes
       MPI_Error_string(err, errstr, &len);
38
39
       printf("Rank %d / %d: Notified of error %s. %d found
dead:
               rank, size, errstr, nf);
40
41
```

52 }

#### Who caused the error

Still in 02.err\_handler.c 19 static void verbose\_errhandler(MPI\_Comm\* pcomm, int\* perr, ...) { Move the "mark" in the 20 MPI\_Comm comm = \*pcomm; known failures list 35 MPIX\_Comm\_failure\_ack(comm); 36 MPIX\_Comm\_failure\_get\_acked(comm, &group\_f); Get the group of marked MPI\_Group\_size(group\_f, &nf); 37 failed processes 38 MPI\_Error\_string(err, errstr, &len); printf("Rank %d / %d: Notified of error %s. %d found 39 dead: { rank, size, errstr, nf); 40 41 ranks\_gf = (int\*)malloc(nf \* sizeof(int)); 43 ranks\_gc = (int\*)malloc(nf \* sizeof(int)); Translate the failed group 44 MPI\_Comm\_group(comm, &group\_c); 45 for(i = 0; i < nf; i++)</pre> member's ranks, in comm 46 ranks qf[i] = i; 47 MPI\_Group\_translate\_ranks(group\_f, nf, ranks\_gf, 48 group\_c, ranks\_gc); for(i = 0; i < nf; i++)49 50 printf("%d ", ranks\_gc[i]); printf("}\n"); 51 52 }

### Insulation from irrelevant failures

See 03.undisturbed.c

```
double myvalue, hisvalue=NAN;
                                                                      sendrecv
       myvalue = rank/(double)size;
37
       if(0 == rank%2)
38
           peer = ((rank+1)<size)? rank+1: MPI_PROC_NULL;</pre>
39
       else
40
           peer = rank-1;
41
       if( rank == (size/2) ) raise(SIGKILL);
43
       /* exchange a value between a pair of two consecutive
        * odd and even ranks; not communicating with anybody
45
        * else. */
46
       MPI_Sendrecv(&myvalue, 1, MPI_DOUBLE, peer, 1,
47
                    &hisvalue, 1, MPI_DOUBLE, peer, 1,
48
                    MPI COMM WORLD, MPI STATUS IGNORE);
49
50
       if( peer != MPI_PROC_NULL)
51
           printf("Rank %d / %d: value from %d is %g\n",
52
                  rank, size, peer, hisvalue);
```

What happens?

## Continuing through errors

- Error notifications do not break MPI
  - App can continue to communicate on the communicator
  - More errors may be raised if the op cannot complete (typically, most collective ops are expected to fail), but p2p between non-failed processes works
- In a Master-Worker example, we

#### can continue w/o recovery!

- Master sees failed worker
- Resubmit the lost work unit onto another worker
- Quietly continues
- Same story with Stencil pattern!
  - Exchange with next neighbor in the same direction instead

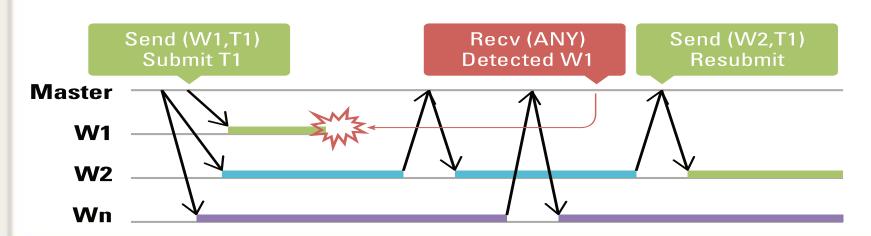

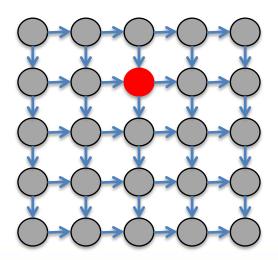

#### Insulation from irrelevant failures

See 03.undisturbed.c double myvalue, hisvalue=NAN;

```
myvalue = rank/(double)size;
36
37
       if(0) == rank%2
38
           peer = ((rank+1)<size)? rank+1: MPI_PROC_NULL;</pre>
39
       else
40
           peer = rank-1;
41
       if( rank == (size/2) ) raise(SIGKILL);
43
       /* exchange a value between a pair of two consecutive
        * odd and even ranks; not communicating with anybody
        * else. */
46
       MPI_Sendrecv(&myvalue, 1, MPI_DOUBLE, peer, 1,
                    &hisvalue, 1, MPI DOUBLE, peer, 1,
```

bash\$ \$ULFM\_PREFIX/bin/mpirun -np 10 03.undisturbed

Rank 0 / 10: value from 1 is 0.1

Rank 1 / 10: value from 0 is 0

Rank 3 / 10: value from 2 is 0.2

Rank 2 / 10: value from 3 is 0.3

Rank 6 / 10: value from 7 is 0.7

Rank 7 / 10: value from 6 is 0.6

Rank 9 / 10: value from 8 is 0.8

Rank 8 / 10: value from 9 is 0.9

Rank 4 / 10: Notified of error MPI ERR PROC FAILED: Process Failure. 1 found dead: { 5 }

Rank 4 / 10: value from 5 is nan

Sendrecv between pairs of live processes complete w/o error. Can post more, it will work too!

Sendrecy failed at rank 4 (5 is dead) Value not updated!

## Dealing with MPI\_ANY\_SOURCE

```
See 08.err_any_source.c
       if( 0 != rank ) {
37
            MPI_Send(&rank, 1, MPI_INT, 0, 1, MPI_COMM_WORLD);
38
39
       else {
40
          printf("Recv(ANY) test\n");
41
          for(i = 1; i < size-nf; ) {</pre>
42
              rc = MPI_Recv(&unused, 1, MPI_INT, MPI_ANY_SOURCE, 1,
MPI_COMM_WORLD, &status);
43
              if( MPI_SUCCESS == rc ) {
44
45
46
                     printf("Received from %d during recv %d\n", unused, i);
                  i++:
47
              else {
```

Assume a process dies before sending the message

No specified source

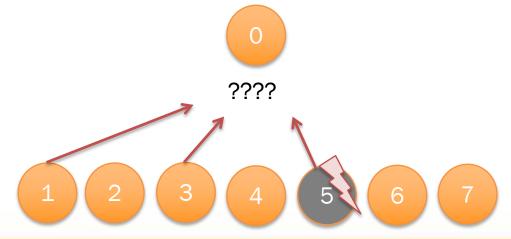

## Dealing with MPI\_ANY\_SOURCE

```
See 08.err_any_source.c
       if( 0 != rank ) {
37
            MPI_Send(&rank, 1, MPI_INT, 0, 1, MPI_COMM_WORLD);
                                                                                    Assume a process dies before
38
39
       else {
                                                                                         sending the message
40
          printf("Recv(ANY) test\n");
          for(i = 1; i < size-nf; ) {</pre>
 42
              rc = MPI_Recv(&unused, 1, MPI_INT, MPI_ANY_SOURCE, 1,
                                                                                          No specified source, the
MPI_COMM_WORLD, &status);
                                                                                             failure detection is
              if( MPI_SUCCESS == rc ) {
43
                                                                                               homogeneous
                     printf("Received from %d during recv %d\n", unused, i);
45
                 i++:
46
                                                                           MPIX_ERR_PROC_FAILED_PENDING on
              else {
                                                                            every node posting an ANY_SOURCE.
```

- If the recv uses ANY\_SOURCE:
  - Any failure in the comm is potentially a failure of the matching sender!
  - The recv MUST be interrupted
  - Interrupting non-blocking ANY\_SOURCE could change matching order...
- New error code MPIX\_ERR\_PROC\_FAILED\_PENDING: the operation is interrupted by a process failure, but is still pending
- If the application knows the receive is safe, and the matching order respected, the pending operation can be waited upon (otherwise MPI\_Cancel)

## MPI\_Comm\_failure\_ack

- Local operations that acknowledge all locally notified failures
  - Updates the group returned by MPI\_COMM\_FAILURE\_GET\_ACKED
- Unmatched MPI\_ANY\_SOURCE that would have raised MPI\_ERR\_PROC\_FAILED or MPI\_ERR\_PROC\_FAILED\_PENDING proceed without further exceptions regarding the acknowledged failures.
- MPI\_COMM\_AGREE do not raise MPI\_ERR\_PROC\_FAILED due to acknowledged failures
  - No impact on other MPI calls especially not on collective communications

Lets keep it neat and tidy

### STABILIZING AFTER AN ERROR

## Regrouping after error

```
See q04.if_error.c
56
       /* Assign left and right neighbors to be rank-1 and rank+1
57
       * in a ring modulo np */
58
       left = (np+rank-1)%np;
59
       right = (np+rank+1)%np;
60
61
       for( i = 0; i < 10; i++ ) {
70
           /* At every iteration, a process receives from it's 'left' neighbor
71
            * and sends to 'right' neighbor (ring fashion, modulo np)
72
            * ... -> 0 -> 1 -> 2 -> ... -> np-1 -> 0 ... */
73
           rc = MPI_Sendrecv( sarray, COUNT, MPI_DOUBLE, right, 0,
74
                              rarray, COUNT, MPI DOUBLE, left , 0,
75
                              fcomm, MPI STATUS IGNORE );
80
           if( rc != MPI SUCCESS ) {
81
               /* ???>>> Hu ho, this program has a problem here */
82
               goto cleanup;
83
```

- Run q04.if\_error with 5 processes. What happens?
- How can it be fixed?

## Regrouping after error

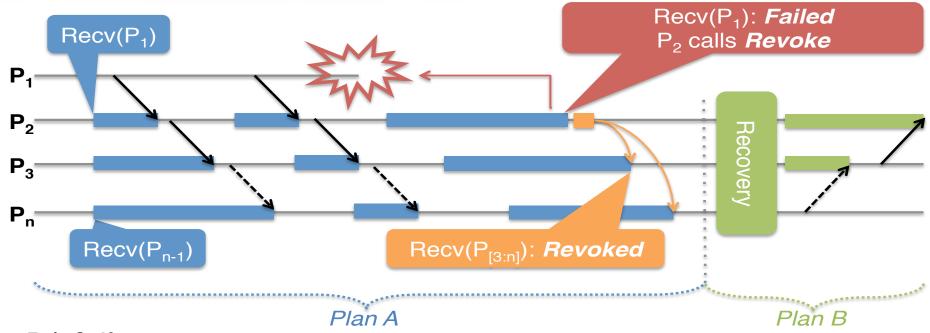

- P1 fails
- P2 raises an error and stop Plan A to enter application recovery Plan B
- but P3..Pn are stuck in their posted recv
- We need a way to "unstuck" them. Enter Revoke ©
- P3..Pn join P2 in the recovery

## MPI\_Comm\_revoke

- Communicator level failure propagation
- The revocation of a communicator completes all pending local operations
  - A communicator is revoked either after a local MPI\_Comm\_revoke or any MPI call raise an exception of class MPI\_ERR\_REVOKED
- Unlike any other concept in MPI it is not a collective call but has a collective scope
- Once a communicator has been revoked all non-local calls are considered local and must complete by raising MPI\_ERR\_REVOKED
  - Notable exceptions: the recovery functions (agreement and shrink)

# Regrouping for Plan B

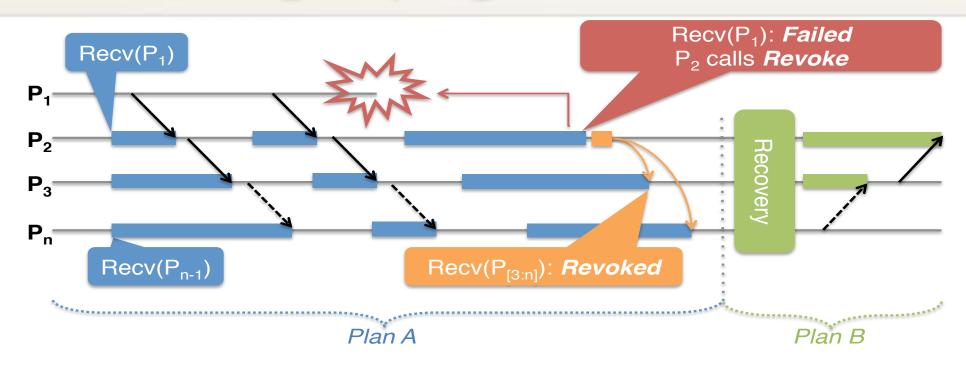

```
if( rc != MPI_SUCCESS ) {
    /* Ok, some error occurred, force other processes to exit the loop
    * because when I am leaving, I will not match the sendrecv, and
    * that would cause them to deadlock */
    MPIX_Comm_revoke( fcomm );
    goto cleanup;
}
```

# About non-uniform error reporting

```
See 05.err coll.c
       value = rank/(double)size;
35
36
                                                                                 Bcast from 0 is
37
       if( rank == (size/4) ) raise(SIGKILL);
                                                                                  disrupted by a
38
       MPI_Bcast(&value, 1, MPI_DOUBLE, 0, MPI_COMM_WORLD);-
39
                                                                                     failure
40
       if( value != 0.0 ) {
41
           printf("Rank %d / %d: value from %d is wrong: %g\n",
42
                   rank, size, 0, value);
```

- What processes are going to report an error?
- Is any process going to display the message line 41?
- What if we do an Allreduce instead?

## About non-uniform error reporting

See 05.err\_coll.c

```
value = rank/(double)size;
35
36
                                                                   Bcast from 0 is
37
       if( rank == (size/4) ) raise(SIGKILL);
                                                                    disrupted by a
38
       MPI Bcast(&value, 1, MPI DOUBLE, 0, MPI COMM WORLD);
                                                                       failure
39
40
       if( value != 0.0 ) {
41
           printf("Rank %d / %d: value from %d is wrong: %g\n",
42
                    rank, size, 0, value);
```

- Are all processes going to report an error?
- Is any process going to display the message line 41?

```
bash$$ULFM_PREFIX/bin/mpirun -np 5 05.err_coll -v
Rank 3 / 5: Notified of error MPI_ERR_PROC_FAILED: Process Failure. 1 found dead:
{ 1 }
Rank 3 / 5: value from 0 is wrong: 0.6
```

MPI\_Bcast internally uses a binomial tree topology 3 (a leaf) was supposed to receive from 1...

O is the root, it sends to 1, but doesn't see the failure of 1

Bcast failed at rank 3, value has not been updated!

## Issue with communicator creation

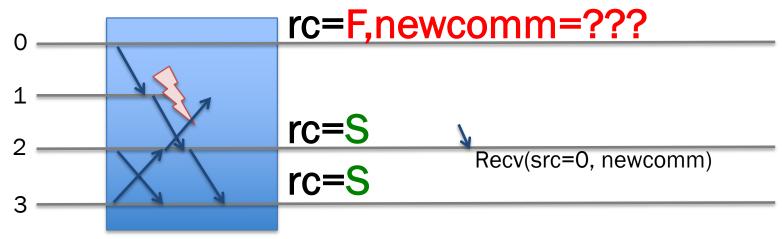

MPI\_Comm\_dup w/failure at rank 1 during the operation

## MPI\_Comm\_dup (for example) is a collective

- Like MPI\_Bcast, it may raise an error at some rank and not others
- When rank 0 sees MPI\_ERR\_PROC\_FAILED, newcomm is not created correctly!
- At the same time, rank 2 creates newcomm correctly
- If rank 2 posts an operation with 0, this operation cannot complete (0 cannot post the matching send, it doesn't have the newcomm)
  - Deadlock!

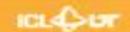

## Safe communicator creation

```
20 /* Performs a comm_dup, returns uniformly MPIX_ERR_PROC_FAILED or
  * MPI SUCCESS */
22 int ft_comm_dup(MPI_Comm comm, MPI_Comm *newcomm) {
23
      int rc;
24
       int flag;
26
      rc = MPI_Comm_dup(comm, newcomm);
                                                  We need the flag to
27
       flag = (MPI_SUCCESS==rc);
                                                     have a global
                                                       meaning
       if(!flag) {
29
           if( rc == MPI_SUCCESS ) {
31
               MPI_Comm_free(newcomm);
32
               rc = MPIX ERR PROC FAILED;
33
34
35
       return rc;
36 }
                                                      See q06.err comm dup.c
```

## MPI\_Comm\_agree

- Perform a consensus between all living processes in the associated communicator and consistently return a value and an error code to all living processes
- Upon completion all living processes agree to set the output integer value to a bitwise AND operation over all the contributed values
  - Also perform a consensus on the set of known failed processes (!)
  - Failures non acknowledged by all participants keep raising MPI\_ERR\_PROC\_FAILED

## Safe communicator creation

```
20 /* Performs a comm_dup, returns uniformly MPIX_ERR_PROC_FAILED or
   * MPI SUCCESS */
22 int ft_comm_dup(MPI_Comm comm, MPI_Comm *newcomm) {
23
      int rc;
24
       int flag;
26
       rc = MPI_Comm_dup(comm, newcomm);
      flag = (MPI_SUCCESS==rc);
27
      MPIX_Comm_agree(comm, &flag);
29
      if( !flag ) {
           if( rc == MPI_SUCCESS ) {
31
              MPI_Comm_free(newcomm);
32
               rc = MPIX_ERR_PROC_FAILED;
33
34
35
       return rc;
36 }
                                                      See 06.err comm dup.c
```

Solution: MPI\_Comm\_agree

- After ft\_comm\_dup, either all procs have created newcomm, or all procs have returned MPI\_ERR\_PROC\_FAILED
- Global state is consistent in all cases

## Benefits of safety separation

```
20 /* Create two communicators, representing a PxP 2D grid of
   * the processes. Either return MPIX_ERR_PROC_FAILED at all ranks,
   * then no communicator has been created, or MPI SUCCESS and all
   * communicators have been created, at all ranks. */
24 int ft_comm_grid2d(MPI_Comm comm, int p, MPI_Comm *rowcomm, MPI_Comm *colcomm)
30
       rc1 = MPI_Comm_split(comm, rank%p, rank, rowcomm);
       rc2 = MPI_Comm_split(comm, rank/p, rank, colcomm);
31
32
       flag = (MPI SUCCESS==rc1) && (MPI SUCCESS==rc2);
33
      MPIX_Comm_agree(comm, &flag);
34
      if( !flag ) {
          if( rc1 == MPI_SUCCESS ) {
35
36
               MPI Comm free(rowcomm);
37
38
          if( rc2 == MPI SUCCESS ) {
39
               MPI_Comm_free(colcomm);
40
41
           return MPIX_ERR_PROC_FAILED;
42
43
       return MPI_SUCCESS;
44 }
```

## PxP 2D process grid

See 07.err\_comm\_grid2d

- A process appears in two communicators
- A row communicator
- A column communicator

## We Agree only once

Better amortization of the cost over multiple operations

Can we fix it? Yes we can!

## **FIXING THE WORLD**

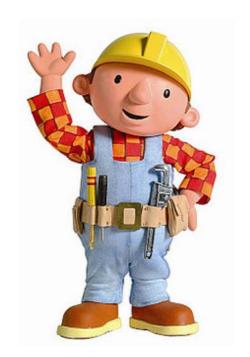

## Full capacity recovery

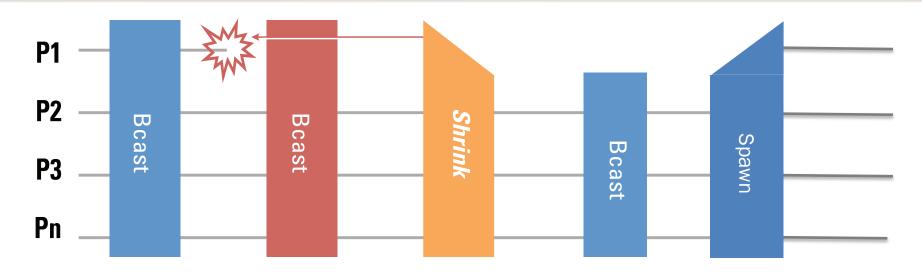

- After a Revoke, our original comm is unusable. Can we just create a new one?
- We can Shrink: that create a new comm, but smaller
  - Can be used to do collective and p2p operations, fully functional
- Some application need to restore a world the same size
  - And on top of it, they want the same rank mapping

## MPI\_Comm\_shrink

- Creates a new communicator by excluding all known failed processes from the parent communicator
  - It completes an agreement on the parent communicator
  - Work on revoked communicators as a mean to create safe, globally consistent sub-communicators
- Absorbs new failures, it is not allowed to return MPI\_ERR\_PROC\_FAILED or MPI\_ERR\_REVOKED

## Respawning the deads

See 10.respawn

```
143 int main( int argc, char* argv[] ) {
157
      /* Am I a spare ? */
158
     MPI_Comm_get_parent( &world );
      if( MPI_COMM_NULL == world ) {
159
160
        /* First run: Let's create an initial world,
161
        * a copy of MPI COMM WORLD */
162
        MPI_Comm_dup( MPI_COMM_WORLD, &world );
167
      } else {
        /* I am a spare, lets get the repaired world */
168
        MPIX Comm replace( MPI COMM NULL, &world );
169
        goto joinwork;
174
175
```

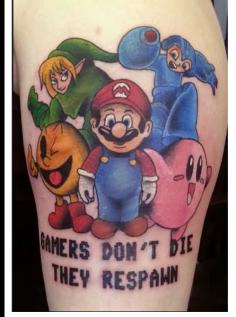

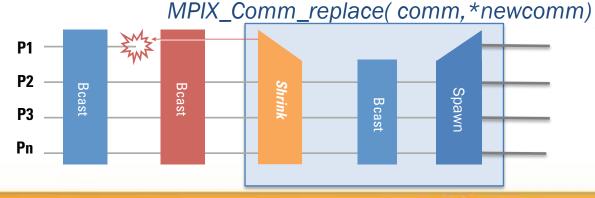

- Avoid the cost of having idling spares
  - We use MPI\_Comm\_spawn to launch new processes
  - We insert them with the right rank in a new "world"

## Summary of new functions

- MPI\_Comm\_failure\_ack(comm)
  - Resumes matching for MPI\_ANY\_SOURCE
- MPI\_Comm\_failure\_get\_acked(comm, &group)
  - Returns to the user the group of processes acknowledged to have failed
- MPI\_Comm\_revoke(comm)
  - Non-collective collective, interrupts all operations on comm (future or active, at all ranks) by raising MPI\_ERR\_REVOKED
- MPI\_Comm\_shrink(comm, &newcomm)
  - Collective, creates a new communicator without failed processes (identical at all ranks)
- MPI\_Comm\_agree(comm, &mask)
  - Collective, agrees on the AND value on binary mask, ignoring failed processes (reliable AllReduce), and the return core

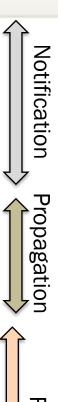

Recovery

**Transaction-like approaches** 

```
#define TRY_BLOCK(COMM, EXCEPTION)
do {
 int __flag = 0xffffffff;
 stack pos++;
 EXCEPTION = setjmp(&stack_jmp_buf[__stack_pos]);\
  flag &= ~EXCEPTION;
 if( 0 == EXCEPTION ) {
#define CATCH BLOCK(COMM)
    __stack_pos--;
    __stack_in_agree = 1; /* prevent longjmp */ \
   MPIX_Comm_agree(COMM, &__flag); \
    __stack_in_agree = 0; /* enable longjmp */ \
 if( 0xffffffff != __flag ) {
#define END BLOCK()
 } } while (0);
#define RAISE(COMM, EXCEPTION)
 MPIX_Comm_revoke(COMM);
 assert(0 != (EXCEPTION));
 if(!__stack_in_agree )
    longjmp( stack_jmp_buf[__stack_pos],
             (EXCEPTION) ); /* escape */
```

- TRY\_BLOCK setup the transaction, by setting a setjmp point and the main if
- CATCH\_BLOCK complete the if from the TRY\_BLOCK and implement the agreement about the success of the work completion
- END\_BLOCK close the code block started by the TRY\_BLOCK
- RAISE revoke the communicator and if necessary (if not raised from the agreement) longjmp at the beginning of the TRY\_BLOCK catching the if

## **Transaction-like approaches**

```
/* save data1 to be used in the code below */
transaction1
TRY BLOCK(MPI COMM WORLD, exception) {
     /* do some extremely useful work */
    /* save data2 to be used in the code
below */
transaction2:
    FRY BLOCK(newcomm, exception) {
        /* do more extremely useful work */
      CATCH BLOCK(newcomm) {
        /* restore data2 for transaction 2 */
        goto transaction2;
      END BLOCK()
} CATCH BLOCK(MPI COMM WORLD) {
    /* restore data1 for transaction 1 */
    goto transaction1;
} END BLOCK()
```

- Skeleton for a 2 level transaction with checkpoint approach
  - Local checkpoint can be used to handle soft errors
  - Other types of checkpoint can be used to handle hard errors
  - No need for global checkpoint, only save what will be modified during the transaction
- Generic scheme that can work at any depth

## **Transaction-like approaches**

#### See 13.transactions.c

```
MPI Comm rank(MPI COMM WORLD, &rank);
MPI Comm size(MPI COMM WORLD, &size);
TRY_BLOCK(MPI_COMM_WORLD, exception) {
    int rank, size;
    MPI Comm dup(MPI COMM WORLD, &newcomm);
    MPI_Comm_rank(newcomm, &rank);
    MPI_Comm_size(newcomm, &size);
    TRY_BLOCK(newcomm, exception) {
                                         Transaction 2
        if( rank == (size-1) ) exit(0)
        rc = MPI_Barrier(newcomm);
    } CATCH_BLOCK(newcomm) {
    } END BLOCK()
} CATCH BLOCK(MPI COMM WORLD) {
} END_BLOCK()
```

- A small example doing a simple barrier
- We manually kill a process by brutally calling exit
- What is the correct or the expected output?

nsaction

# 2D Heat Propagation (Laplace eq.) P0

$$U_{i,j}^{n+1} = \frac{1}{4} \left( U_{i-1,j}^n + U_{i+1}^n + U_{i,j-1}^n + U_{i,j+1}^n \right)$$

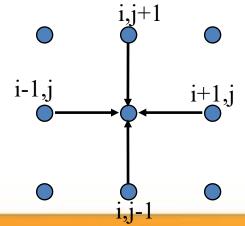

- The root of many types of scientific challenges
  - The implementation used here is however trivial, and only serve teaching purposes
- We imagine a NxM points space represented as a matrix and distributed on a PxQ grid of processes
  - Each process has (N/P) x (M/Q) elements
  - To facilitate the update each process will surround the part of the space she owns with a ghost region, that role is to hold the data from the last iteration from the neighbor on the direction

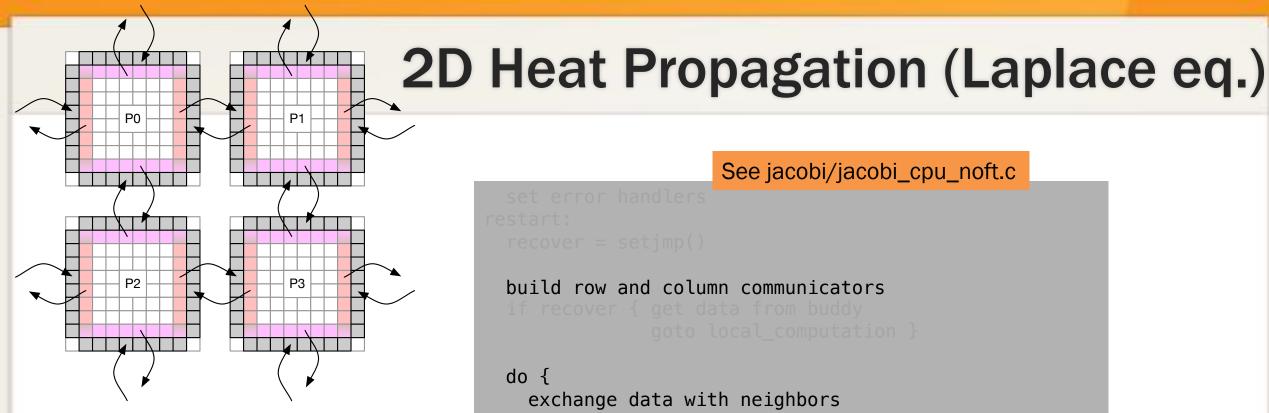

See jacobi/jacobi\_cpu\_noft.c

```
build row and column communicators
do {
  exchange data with neighbors
  compute local updates and residual
  allreduce the residual with all processes
} until convergence (iterations or residual)
```

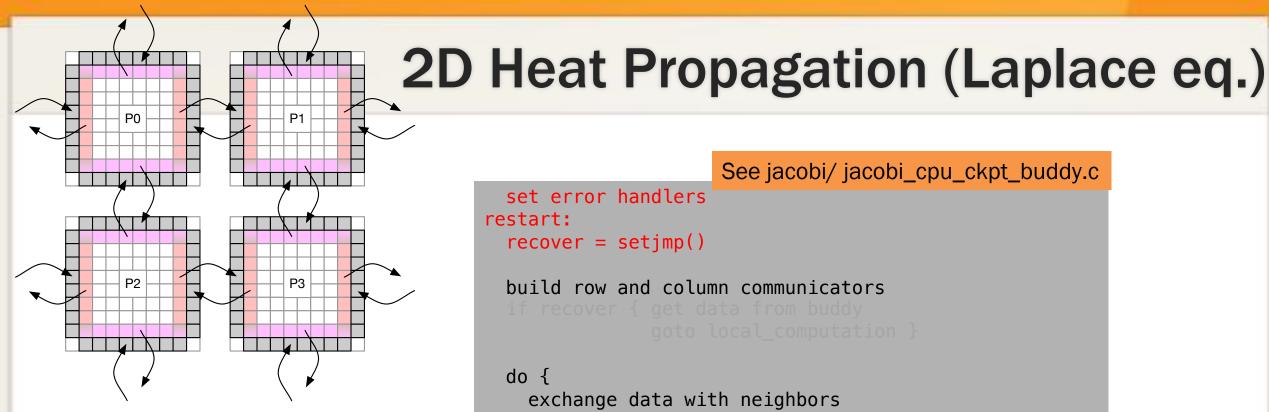

- 1. We need to be able to break the iterations and jump out of the loop

```
set error handlers
restart:
  recover = setjmp()
 build row and column communicators
 do {
   exchange data with neighbors
    compute local updates and residual
   allreduce the residual with all processes
 } until convergence (iterations or residual)
```

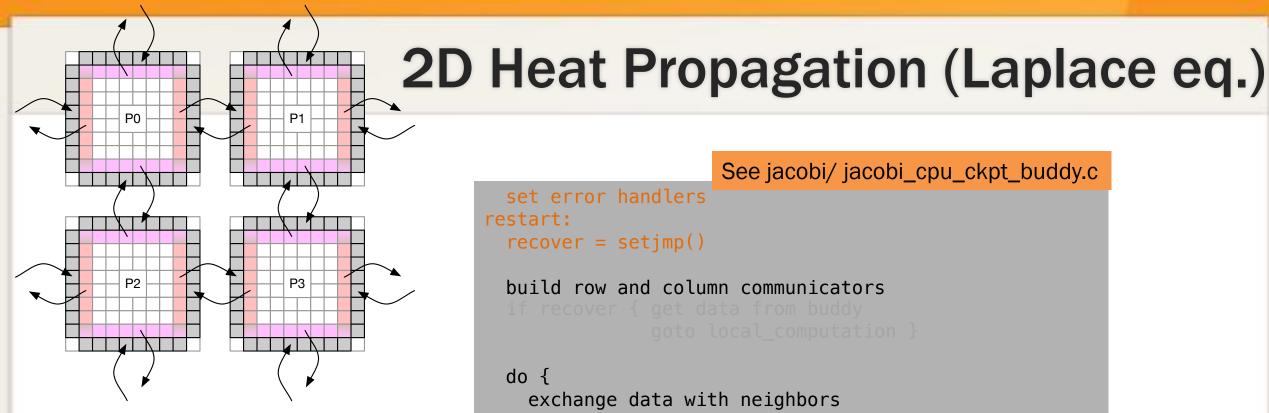

- 1. We need to be able to break the iterations and jump out of the loop
- 2. We need to be able to checkpoint the local at regular intervals

```
set error handlers
restart:
  recover = setjmp()
 build row and column communicators
 do {
   exchange data with neighbors
   if time for buddy chkpt: save local data on buddy
   compute local updates and residual
   allreduce the residual with all processes
 } until convergence (iterations or residual)
```

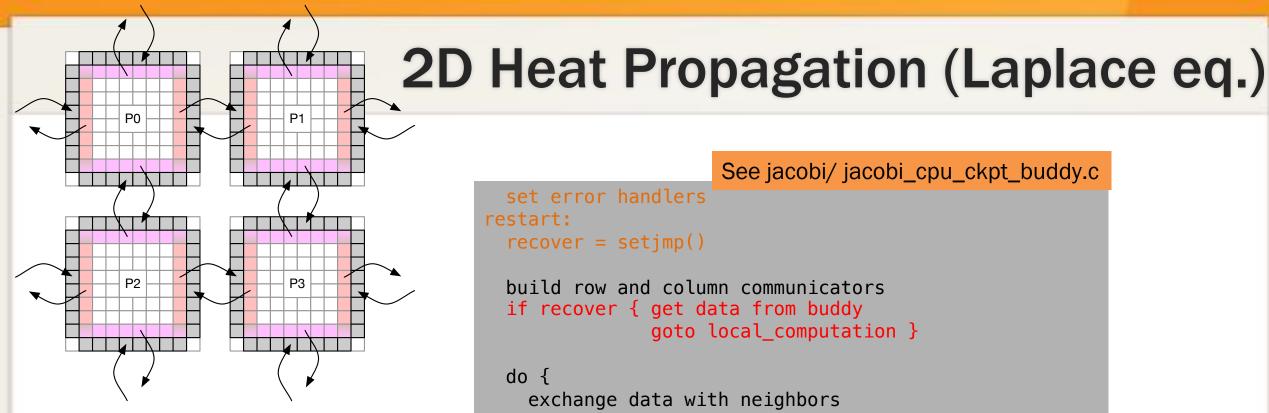

- 1. We need to be able to break the iterations and jump out of the loop
- 2. We need to be able to checkpoint the local at regular intervals
- 3. We need to retrieve the data from the neighbors, coordinate about the iteration and restart the computation

```
set error handlers
restart:
  recover = setjmp()
 build row and column communicators
 if recover { get data from buddy
               goto local computation }
 do {
   exchange data with neighbors
   if time for buddy chkpt: save local data on buddy
  local computation:
   compute local updates and residual
   allreduce the residual with all processes
 } until convergence (iterations or residual)
```

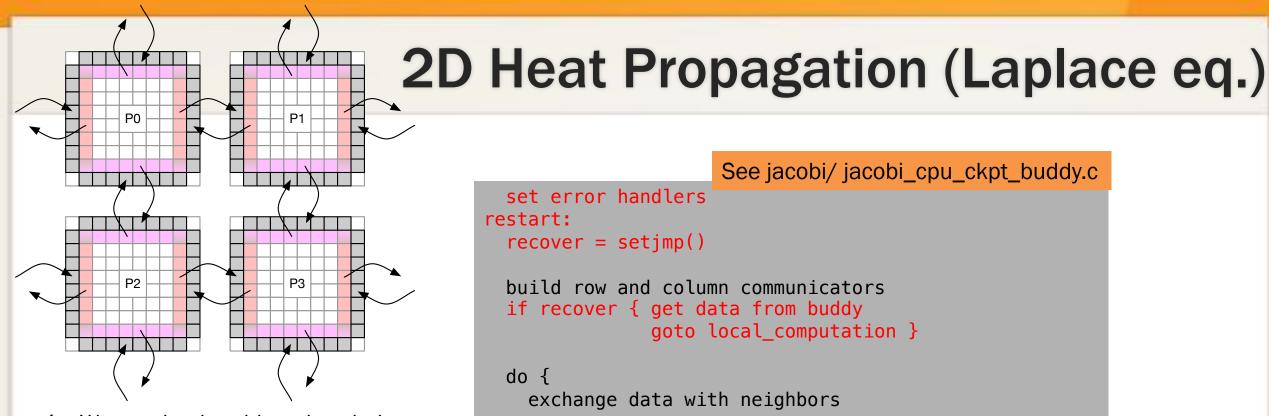

- 1. We need to be able to break the iterations and jump out of the loop
- 2. We need to be able to checkpoint the local at regular intervals
- 3. We need to retrieve the data from the neighbors, coordinate about the iteration and restart the computation

```
set error handlers
restart:
  recover = setjmp()
 build row and column communicators
 if recover { get data from buddy
               goto local computation }
 do {
   exchange data with neighbors
   if time for buddy chkpt: save local data on buddy
  local computation:
    compute local updates and residual
   allreduce the residual with all processes
 } until convergence (iterations or residual)
```

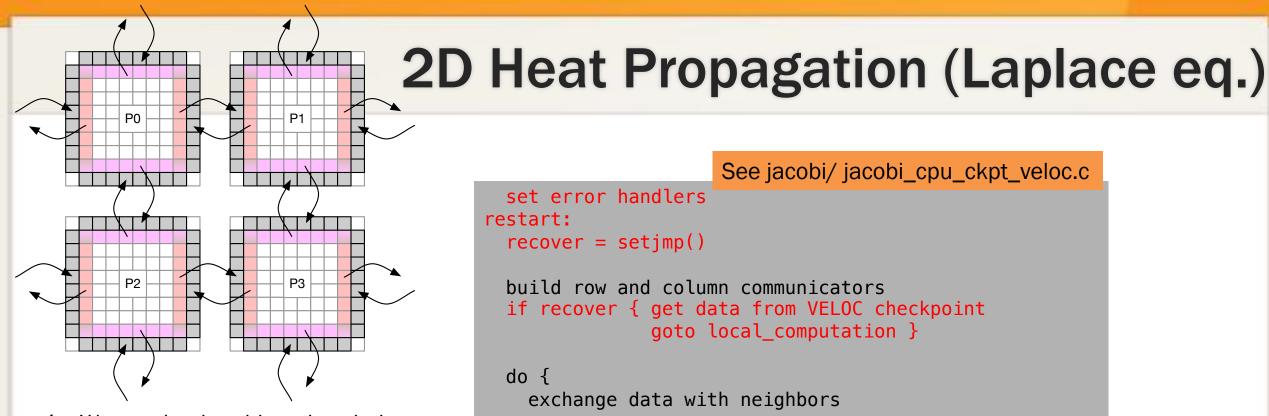

- 1. We need to be able to break the iterations and jump out of the loop
- 2. We need to be able to checkpoint the local at regular intervals
- 3. We need to retrieve the data from the neighbors, coordinate about the iteration and restart the computation

See jacobi/ jacobi\_cpu\_ckpt\_veloc.c

```
set error handlers
restart:
  recover = setjmp()
 build row and column communicators
 if recover { get data from VELOC checkpoint
               goto local_computation }
 do {
   exchange data with neighbors
   if time for chkpt: call VELOC to save local
  local computation:
    compute local updates and residual
   allreduce the residual with all processes
 } until convergence (iterations or residual)
```

Beyond examples, what people are doing with it

## **USER'S RECOVERY STORIES**

User Level Failure Mitigation:

MapReduce

**User Adoption** 

Fenix Framework/S3D

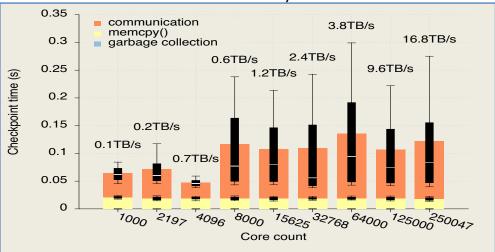

Fig. 3. Checkpoint time for different core counts (8.6 MB/core). The numbers above each test show the aggregated bandwidth (the total checkpoint size over the average checkpoint time).

- Fortran CoArrays "failed images" uses ULFM-RMA to support Fortran TS 18508
- SAP In-memory distributed database
- PHALANX
- Elastic X10

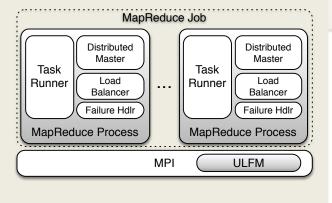

Figure 2: The architecture of FT-MRMPI.

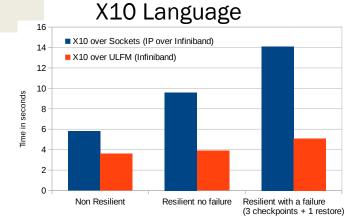

The performance improvement due to using ULFM v1.0 for running the LULESH proxy application [3] (a shock hydrodynamics stencil based simulation) running on 64 processes on 16 nodes with

**Domain Decomposition PDE** 

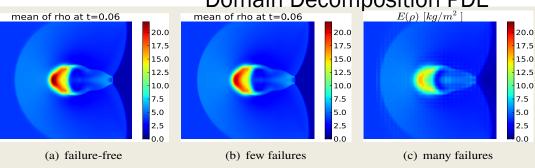

**Figure 5.** Results of the FT-MLMC implementation for three different failure scenarios.

And many more...

## Use cases: Chekpoints w/Fenix in S3D

- S3D is a production, highly parallel method-of-lines solver for PDEs
  - used to perform first-principles-based direct numerical simulations of turbulent combustion
- S3D rendered fault tolerant using Fenix/ULFM
- 35 lines of code modified in S3D in total!
- Order of magnitude performance improvement in failure scenarios
  - thanks to online recovery and inmemory checkpoint advantage over I/O based checkpointing
- Injection of FT layer: addition of a couple of Fenix calls

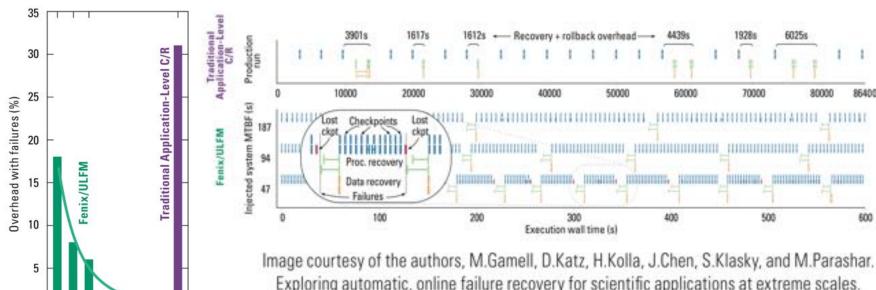

Exploring automatic, online failure recovery for scientific applications at extreme scales.

In Proceedings of SC '14

Fenix Checkpoint Allocate mark a memory segment (baseptr, size) as part of the checkpoint. Fenix\_Init Initialize Fenix, and restart point after a recovery, status contains info about the restart mode Fenix\_Comm\_Add can be used to notify Fenix about the creation of user communicators Fenix\_Checkpoint performs a checkpoint of marked segments

MTBF(s)

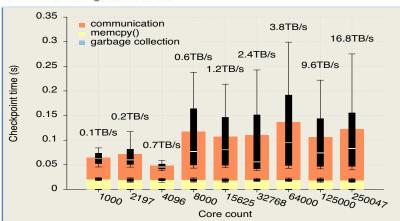

Fig. 3. Checkpoint time for different core counts (8.6 MB/core). The numbers above each test show the aggregated bandwidth (the total checkpoint size over the average checkpoint time).

FRAMEWORKS USING ULFM LFLR, FENIX, FTLA, Falanx

# Use cases: Languages Resilient X10

#### X10 is a PGAS programming language

Legacy resilient X10 TCP based

#### Happens Before Invariance Principle (HBI):

Failure of a place should not alter the happens before relationship between statements at the remaining places.

```
try{ /*Task A*/
at (p) { /*Task B*/
  finish { at (q) async { /*Task C*/ } }
} catch(dpe:DeadPlaceException) { /*recovery steps*/}
D;
```

By applying the HBI principle, Resilient X10 will ensure that statement D executes after Task C finishes, despite the loss of the synchronization construct (finish) at place p

#### MPI operations in resilient X10 runtime

- Progress loop does MPI\_Iprobe, post needed recv according to probes
- Asynchronous background collective operations (on multiple different comms to form 2d grids, etc).

#### Recovery

- Upon failure, all communicators recreated (from shrinking a large communicator with spares, or using MPI\_COMM\_SPAWN to get new ones)
- Ranks reassigned identically to rebuild the same X10 "teams"

#### Injection of FT layer

 Unnecessary, x10 has a runtime that hides all MPI from the application and handles failures internally

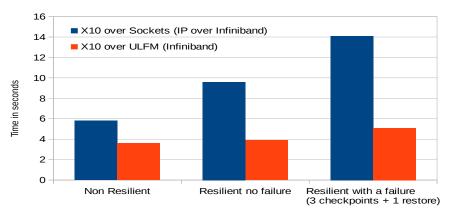

The performance improvement due to using ULFM v1.0 for running the LULESH proxy application [3] (a shock hydrodynamics stencil based simulation) running on 64 processes on 16 nodes with

## **Use cases: Non traditional HPC**

### Hadoop over MPI

 Non-HPC workflow usually do not consider MPI because it lacks FT

Judicael A. Zounmevo, Dries Kimpe, Robert Ross, and Ahmad Afsahi. 2013. Using MPI in high-performance computing services. In *Proceedings of the 20th European MPI Users' Group Meeting* (EuroMPI '13). ACM, New York, NY, USA, 43-48.SE), 2013 IEEE 16th International Conference on. IEEE, 2013. p. 58-65.

 ULFM permits high performance exchange in non-HPC runtimes (like Hadoop)

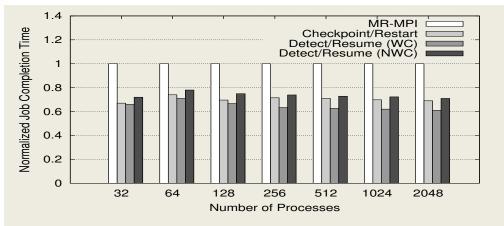

Figure 8: Normalized job completion time of failed and recovery run.

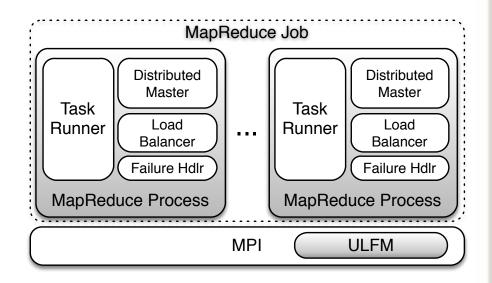

Figure 2: The architecture of FT-MRMPI.

## **Use cases: Non traditional HPC**

#### **SAP Databases**

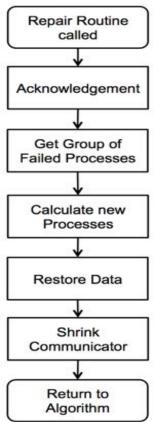

Figure 3.2: Repair Routine

- SAP is a production database system
  - Implemented over MPI for high performance applications
  - Legacy: Fault tolerance based on full-restart

- SAP with ULFM
  - Collective operations consistency protected by agreements
  - Database Request continues in-place after an error

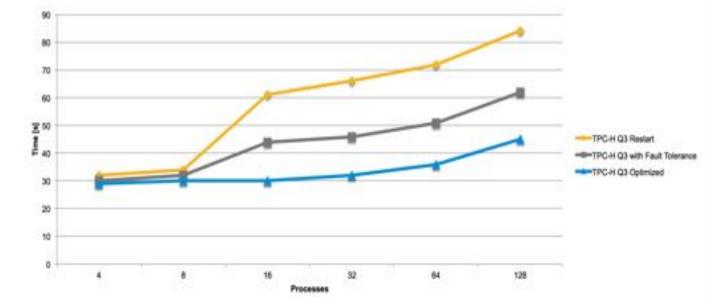

Source: Fault Tolerant Collective Communication Algorithms for Distributed Database Systems

Fehlertolerante Gruppenkommunikations Algorithmen für verteilte

Datenbanksysteme

Master-Thesis von Jan Stengler aus Mainz April 2017

Figure 5.24: Optimization: Runtime of TPC-H Benchmark Query 3 with Failure in Phase 4 (1GB Data per Process)

## **CONCLUSION**

## **ULFM:** support for all FT types

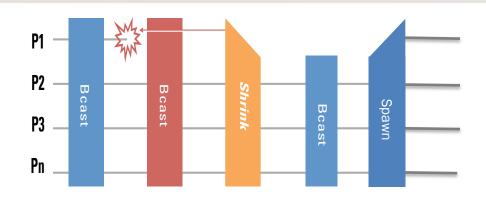

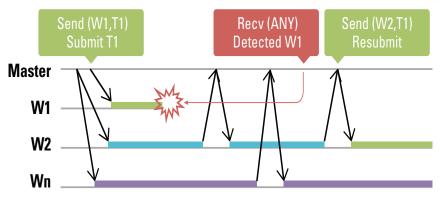

- You application is SPMD
  - Coordinated recovery
  - Checkpoint/restart based
  - ABFT
- ULFM can rebuild the same communicators as before the failure!

- Your application is moldable
  - Parameter sweep
  - Master Worker
  - Dynamic load balancing
- ULFM can reduce the cost of recovery by letting you continue to use a communicator in limited mode (p2p only)

## Other mechanisms

- Supported but not covered in this tutorial: one-sided communications and files
  - Files: MPI FILE REVOKE
  - One-sided: MPI\_WIN\_REVOKE, MPI\_WIN\_GET\_FAILED
- All other communicator based mechanisms are supported via the underlying communicator of these objects.

## What is the right approach?

- Bad/good news: there might not be A right approach
- An efficient, scalable and portable approach is certainly a mix of multiple approaches
  - Algorithm specific approaches seems the most efficient, but they have additional requirements from the programming paradigms
  - The development cost should be put in balance with the ownership cost
- We need fault tolerance support from the programming paradigms
  - The glue to allow composability if as important as the approaches themselves
- Is ULFM that glue?
  - ULFM is a building box, most developers are not supposed to use it directly
    - Instead use domain specific approaches, proposed by the domain scientists as a portable library implemented using the ULFM constructs

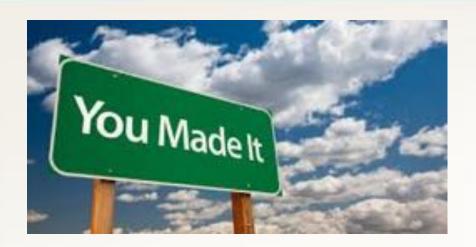

# More info, examples and resources available

http://fault-tolerance.org

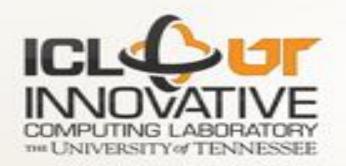

#### **ULFM MPI: Software Infrastructure**

- Implementation in Open MPI, MPICH available
- No performance impact
- Open MPI ULFM 2.0 status
  - In sync with Open MPI master (2 weeks ago)

#### New features

- SC'16 failure detector integrated (threaded detector, RDMA heartbeats optimization, etc.)
- PMIx notifications taken into account
- Fault tolerance with 1-copy CMA shared mem
- Fault tolerance with Non-blocking collective operations
- Fail gracefully when failure hit during MPI-IO
- Fail gracefully when failure hit during MPI-RM.
- · Slurm, PBS, support improved
- Tested on Cori, Edison, Titan, Summit, etc.
- Failure free performance bump!

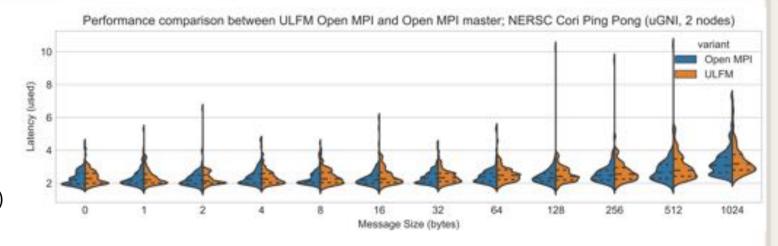

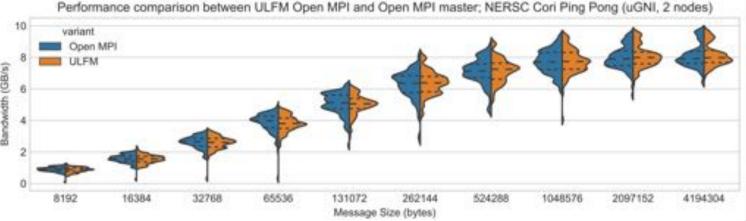

#### Scalable Failure

Detector

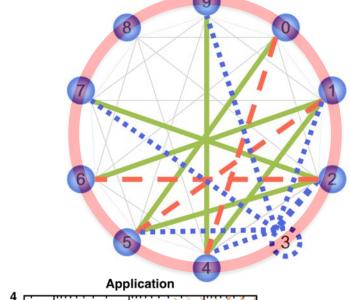

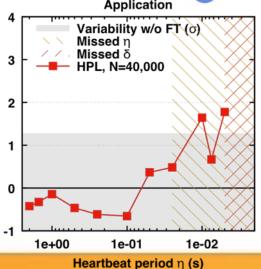

**f** = supported number of overlapping failures Stabilization Time T(f) = duration of the longest sequence of non stable configurations assuming at most f overlapping faults

Broadcast Time  $B(n) = 8\tau \log n$ 

$$T(f) \leq f(f+1)\delta + f\tau + \frac{f(f+1)}{2}B(n)$$
 reconnect propagate

The broadcast algorithm can tolerate up to  $\lfloor log(n) \rfloor$  overlapping failures, thus

$$T(f) \sim O((\log n)^3)$$

Timeout for suspecting a failure 2.5s

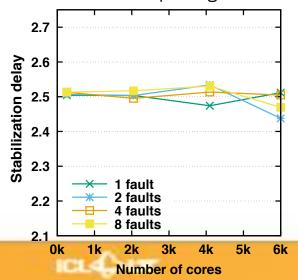

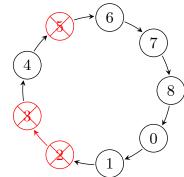

Bosilca, G., Bouteiller, A., Guermouche, A., Herault, T., Robert, Y., Sens, P., Dongarra, J. "Failure Detection and Propagation in HPC systems," SuperComputing, Salt Lake City, UT, November, 2016

#### **Scalable Revocation**

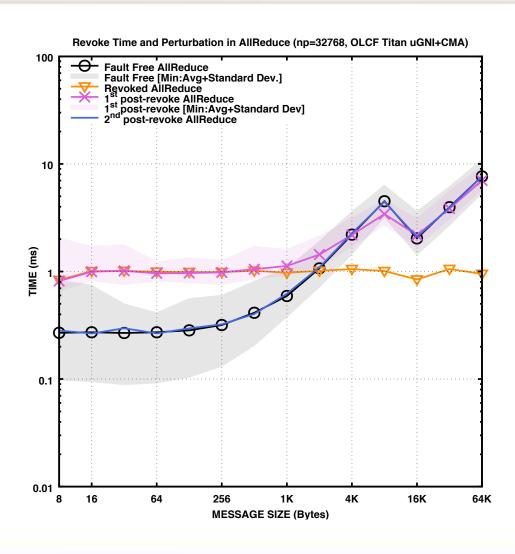

- The underlying BMG topology is symmetric and reflects in the revoke which is independent of the initiator
- The performance of the first post-Revoke collective operation sustains some performance degradation resulting from the network jitter associated with the circulation of revoke tokens
- After the 2nd Allreduce (approximately 1ms on 32k processes), the application is fully resynchronized, and the Revoke reliable broadcast has completely terminated, therefore leaving the application free from observable jitter.

## Scalable Agreement

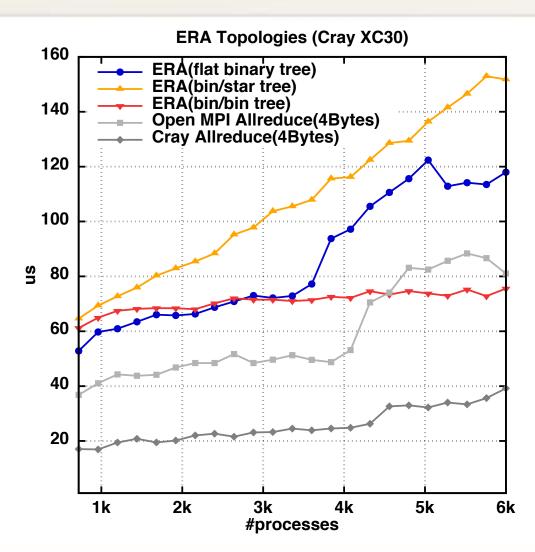

- Early Returning Algorithm: once the decision reached the local process returns, but the decided value remains available for providing to other processes
- The underlying logical topology hierarchically adapts to reflects to network topology
- In the failure-free case the implementation exhibits the theoretically proven logarithmic behavior, similar to an optimized version of MPI\_Allreduce

How to design your own replace/spare system (not presented live)

#### **ADVANCED CONTENT**

## Inside MPIX\_COMM\_REPLACE

```
See 10.respawn
   if( comm == MPI_COMM_NULL ) { /* am I a new process? */
       /* I am a new spawnee, waiting for my new rank assignment
32
        * it will be sent by rank 0 in the old world */
33
       MPI_Comm_get_parent(&icomm);
35
       MPI_Recv(&crank, 1, MPI_INT, 0, 1, icomm, MPI_STATUS_IGNORE);
                                                                    Same as in spare: new
40
                                                                    guys wait for their rank
    else {
41
                                                                    from 0 in the old world
42
       /* I am a survivor: Spawn the appropriate number
43
        * of replacement
       /* First: remove dead processes */
45
       MPIX Comm shrink(comm, &scomm);
46
       MPI Comm size(scomm, &ns);
47
       MPI_Comm_size(comm, &nc);
       nd = nc-ns; /* number of deads */
       if( 0 == nd ) {
50
           /* Nobody was dead to start with. We are done here */
51
                                                                   Spawn nd new processes
           return MPI_SUCCESS;
55
        /* We handle failures during this function ourselves... ✓ */
56
57
       MPI_Comm_set_errhandler( scomm, MPI_ERRORS_RETURN );
        rc = MPI_Comm_spawn(gargv[0], &gargv[1], nd, MPI_INFO_NULL,
59
                           0, scomm, &icomm, MPI ERRCODES IGNORE);
```

### Intercommunicators – P2P

On process 0: MPI\_Send( buf, MPI\_INT, 1, n, tag, intercomm )

Intracommunicator
 Intercommunicator

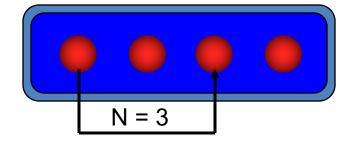

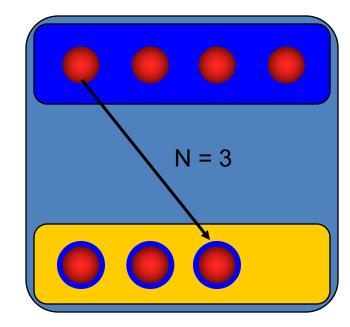

#### Intercommunicators

And what's a intercommunicator?

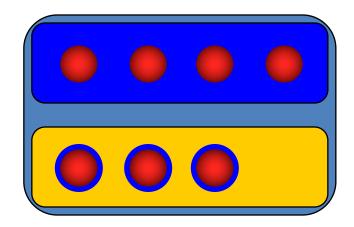

- some more processes
- TWO groups
- one communicator
- MPI\_COMM\_REMOTE\_SIZE(comm, size)
   MPI\_COMM\_REMOTE\_GROUP(comm, group)
- MPI\_COMM\_TEST\_INTER(comm, flag)
- MPI\_COMM\_SIZE, MPI\_COMM\_RANK return the local size respectively rank

## Anatomy of a Intercommunicator

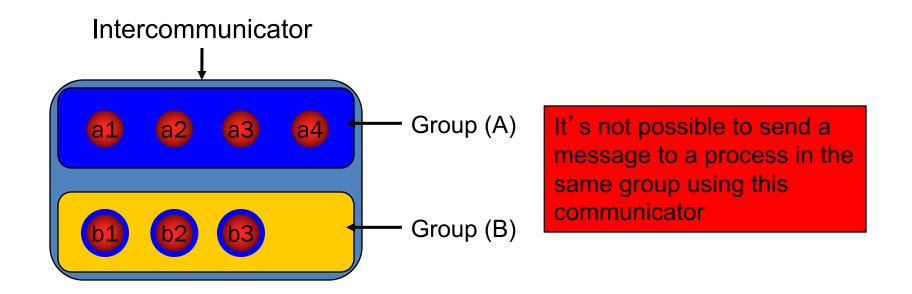

For any processes from group (A)

- (A) is the local group
- (B) is the **remote** group

For any processes from group (B)

- (A) is the remote group
- (B) is the local group

## Inside MPIX\_Comm\_replace

```
rc = MPI_Comm_spawn(gargv[0], &gargv[1], nd, MPI_INFO_NULL,
60
                           0, scomm, &icomm, MPI_ERRCODES_IGNORE);
      flag = (MPI_SUCCESS == rc);
61
      MPIX_Comm_agree(scomm, &flag); —
                                                    Check if spawn worked
      if( !flag ) {
63
                                                    (using the shrink comm)
64
         if( MPI SUCCESS == rc ) {
65
            MPIX_Comm_revoke(icomm);
                                                    If not, make the spawnees
66
            MPI_Comm_free(&icomm);
                                                   abort with MPI ERR REVOKE
67
68
         MPI_Comm_free(&scomm);
          goto redo;
71
                                                          See 9.respawn
```

We need to check if spawn succeeded before proceeding further...

#### Intercommunicators

- MPI\_INTERCOMM\_MERGE(intercomm, high, intracomm)
  - Create an intracomm from the union of the two groups
  - The order of processes in the union respect the original one
  - The high argument is used to decide which group will be first (rank 0)

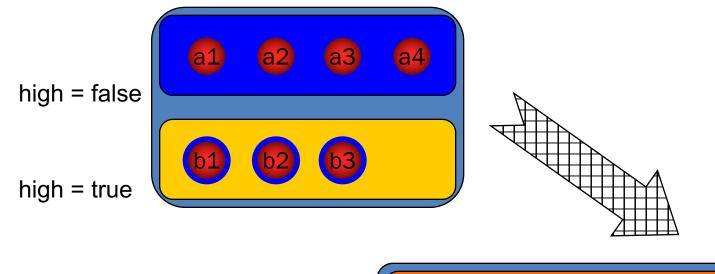

## Respawn 3/3

```
/* Merge the intercomm, to reconstruct an intracomm (we check
95
        * that this operation worked before we proceed further) */
96
97
        rc = MPI_Intercomm_merge(icomm, 1, &mcomm);
                                                             Merge the icomm
        rflag = flag = (MPI SUCCESS==rc);
98
                                                         We are back with an intra
       MPIX_Comm_agree(scomm, &flag);
       if( MPI_COMM_WORLD != scomm ) MPI_Comm_free(&scomm);
100
101
       MPIX_Comm_agree(icomm, &rflag);
       MPI_Comm_free(&icomm);
102
                                                         Verify that icomm_mege
103
       if( !(flag && rflag) ) {
                                                             worked takes 2
                                                               agreements
108
            goto redo;
109
                                                           See 10.respawn
```

- First agree on the local group (a's know about flag provided by a's)
- Second agree on the remote group (a's know about flag provided by b's)
- At the end, all know if both flag and rflag (flag on the remote side) is good

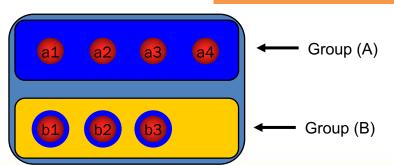

## Copy an errhandler

```
/* restore the error handler */
if( MPI_COMM_NULL != comm ) {
    MPI_Errhandler errh;
    MPI_Comm_get_errhandler( comm, &errh );
    MPI_Comm_set_errhandler( *newcomm, errh );
}
See 10.respawn
```

- In the old world, newcomm should have the same error handler as comm
  - We can copy the errhandler function ©
  - New spawns do have to set the error handler explicitly (no old comm to compy it from)

## Rank Reordering

```
/* remembering the former rank: we will reassign the same
            * ranks in the new world. */
76
         MPI Comm rank(comm, &crank);
77
         MPI Comm rank(scomm, &srank);
78
           /* the rank 0 in the scomm comm is going to determine the
            * ranks at which the spares need to be inserted. */
80
         if(0 == srank) {
81
               /* getting the group of dead processes:
82
                    those in comm, but not in scomm are the deads */
83
             MPI Comm group(comm, &cgrp);
84
             MPI Comm group(scomm, &sgrp);
85
               MPI_Group_difference(cgrp, sgrp, &dgrp);
86
               /* Computing the rank assignment for the newly inserted spares
87
             for(i=0; i<nd; i++) {</pre>
88
                MPI Group translate ranks(dgrp, 1, &i, cgrp, &drank);
89
                    /* sending their new assignment to all new procs */
                MPI Send(&drank, 1, MPI INT, i, 1, icomm);
90
91
```

See 11.respawn\_reorder

## Working with spares

- First use case:
  - We deploy with mpirun –np p\*q+s, where s is extra processes for recovery
  - Upon failure, spare processes join the work communicator

Split the spares out of "world", the work communicator

```
/* Let's create an initial world, a copy of MPI_COMM_WORLD w/o
       * the spare processes */
75
       spare = (rank>np-SPARES-1)? MPI_UNDEFINED : 1;
76
       MPI_Comm_split( MPI_COMM_WORLD, spare, rank, &world );
77
78
       /* Spare process go wait until we need them */
79
       if( MPI COMM NULL == world ) {
80
           do {
               MPIX_Comm_replace( MPI_COMM_WORLD, MPI_COMM_NULL, &world );
81
82
           } while(MPI COMM NULL == world );
                                                     We will define (ourselves)
           MPI_Comm_size( world, &wnp );
83
84
           MPI Comm rank( world, &wrank );
                                                      MPIX_Comm_replace, a
85
           goto joinwork;
                                                     function that fix the world
86
```

See ex3.0.shrinkspares.c

## Working with spares

```
19 int MPIX_Comm_replace(MPI_Comm worldwspares, MPI_Comm comm, MPI_Comm
*newcomm) {
                                                      Shrink MPI COMM WORLD
        /* First: remove dead processes */
       MPIX_Comm_shrink(worldwspares, &shrinked);
26
27
       /* We do not want to crash if new failures come... */
28
       MPI_Comm_set_errhandler( shrinked, MPI_ERRORS_RETURN );
29
       MPI_Comm_size(shrinked, &ns); MPI_Comm_rank(shrinked, &srank);
30
31
        if(MPI COMM NULL != comm) { /* I was not a spare before... */
32
            /* not enough processes to continue, aborting. */
33
           MPI_Comm_size(comm, &nc);
34
            if( nc > ns ) MPI_Abort(worldwspares, MPI_ERR_PROC_FAILED);
35
36
            /* remembering the former rank: we will reassign the same
37
            * ranks in the new world. */
38
           MPI_Comm_rank(comm, &crank);
40
            /* >>??? is crank the same as srank ???<<< */</pre>
42
        } else { /* I was a spare, waiting for my new assignment */
 44
 45
        printf("This function is incomplete! The comm is not repaired!\n");
```

A look at what we need to do...

See ex3.0.shrinkspares.c

## Assigning ranks to spares

See ex3.1.shrinkspares\_reorder.c

```
if(MPI_COMM_NULL != comm) { /* I was not a spare before... */
      /* remembering the former rank: we will reassign the same
       * ranks in the new world. */
37
38
      MPI_Comm_rank(comm, &crank);
39
      /* the rank 0 in the shrinked comm is going to determine the
41
       * ranks at which the spares need to be inserted. */
      if(0 == srank) {
        /* getting the group of dead processes:
43
44
             those in comm, but not in shrinked are the deads */
45
        MPI_Comm_group(comm, &cgrp); MPI_Comm_group(shrinked, &sgrp);
46
        MPI_Group_difference(cgrp, sgrp, &dgrp); MPI_Group_size(dgrp, &nd);
47
        /* Computing the rank assignment for the newly inserted spares */
48
        for(i=0; i<ns-(nc-nd); i++) {</pre>
49
          if( i < nd ) MPI_Group_translate_ranks(dgrp, 1, &i, cgrp, &drank);</pre>
50
          else drank=-1; /* still a spare */
51
          /* sending their new assignment to all spares */
52
          MPI_Send(&drank, 1, MPI_INT, i+nc-nd, 1, shrinked);
53
55
   \} else \{ /* I \text{ was a spare, waiting for my new assignment } */
      MPI_Recv(&crank, 1, MPI_INT, 0, 1, shrinked, MPI_STATUS_IGNORE);
57
58 }
```

## Inserting the spares in world

```
if(MPI_COMM_NULL != comm) { /* I was not a spare before... */
      /* remembering the former rank: we will reassign the same
      * ranks in the new world. */
      MPI_Comm_rank(comm, &crank);
          /* sending their new assignment to all spares */
51
          MPI Send(&drank, 1, MPI INT, i+nc-nd, 1, shrinked);
   } else { /* I was a spare, waiting for my new assignment */
      MPI_Recv(&crank, 1, MPI_INT, 0, 1, shrinked, MPI_STATUS_IGNORE);
58
   /* Split does the magic: removing spare processes and reordering ranks
     * so that all surviving processes remain at their former place */
   rc = MPI_Comm_split(shrinked, crank<0?MPI_UNDEFINED:1, crank, newcomm);</pre>
                                                    Send, Recv or Split could have
   flag = MPIX Comm agree(shrinked, &flag);
                                                     failed due to new failures...
   MPI_Comm_free(&shrinked);
69 if( MPI_SUCCESS != flag ) {
                                                     If any new failure, redo it all
      if(_MPI_SUCCESS == rc ) MPI_Comm_free( newcomm );
      goto redo;
72
   return MPI SUCCESS;
                                                See ex3.1.shrinkspares_reorder.c
```

## Respawn in action: buddy C/R

```
See 12.buddycr.c
109
        MPI_Comm_get_parent( &parent );
110
        if( MPI_COMM_NULL == parent ) {
111
            /* First run: Let's create an initial world,
112
             * a copy of MPI COMM WORLD */
113
            MPI_Comm_dup( MPI_COMM_WORLD, &world );
       } else {
116
117
            /* I am a spare, lets get the repaired world */
118
            app_needs_repair(MPI_COMM_NULL);
119
184
       setjmp(jmpenv);
185
       while(iteration < max_iterations) {</pre>
186
           /* take a checkpoint */
          if(0 == iteration%2) app_buddy_ckpt(world);
187
188
          iteration++;
```

- Do the operation until completion, and nobody else needs repair
- New spawns (obviously) need repair
- Function
   "app\_needs\_repair"
   reloads checkpoints,
   sets the restart
   iteration, etc...
- "app\_needs\_repair"
   Called upon restart, in the error handler, and before completion

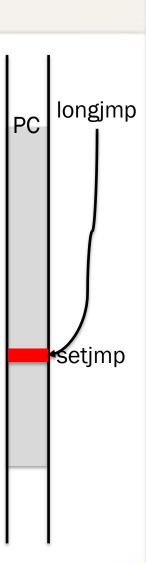

## **Triggering the Restart**

```
See 12.buddycr.c
121 static int app_needs_repair(void) {
122
       MPI_Comm tmp;
       MPIX_Comm_replace(world, &tmp);
123
        if( tmp == world ) return false;
124
        if( MPI_COMM_NULL != world) MPI_Comm_free(&world);
125
126
       world = tmp;
127
        app_reload_ckpt(world);
128
        /* Report that world has changed and we need to re-execute */
129
        return true;
130 }
131
132 /* Do all the magic in the error handler */
133 static void errhandler_respawn(MPI_Comm* pcomm, int* errcode, ...) {
142
        if( MPIX_ERR_PROC_FAILED != eclass &&
143
            MPIX_ERR_REVOKED != eclass ) {
144
            MPI_Abort(MPI_COMM_WORLD, *errcode);
145
146
       MPIX_Comm_revoke(*pcomm);
       if(app_needs_repair()) longjmp(jmpenv, 0);
```

 Upon completion of the spawn and recreation of the new communicator if repairs have been done then we longimp to skip the remaining of the loop, and return to the last coherent version. Keep in mind that longjmp does not restore the variables, but leaves them as they were at the moment of the fault.

## Simple Buddy Checkpoint

```
49 static int app_buddy_ckpt(MPI_Comm comm) {
if(0 == rank \mid | verbose) fprintf(stderr, "Rank %04d: checkpointing to %04d after iteration %d\n", rank, rbuddy(rank), iteration);
        /* Store my checkpoint on my "right" neighbor */
51
52
        MPI_Sendrecv(mydata_array, count, MPI_DOUBLE, rbuddy(rank), ckpt_tag,
53
                      buddy ckpt, count, MPI DOUBLE, lbuddy(rank), ckpt tag,
54
                      comm, MPI STATUS IGNORE);
55
        /* Commit the local changes to the checkpoints only if successful. */
56
        if(app_needs_repair()) {
57
            fprintf(stderr, "Rank %04d: checkpoint commit was not successful, rollback instead\n",
rank);
58
             longjmp(jmpenv, 0);
59
 60
        ckpt iteration = iteration;
 61
        /* Memcopy my own memory in my local checkpoint (with datatypes) */
 62
        MPI_Sendrecv(mydata_array, count, MPI_DOUBLE, 0, ckpt_tag,
63
                     my_ckpt, count, MPI_DOUBLE, 0, ckpt_tag,
64
                     MPI COMM SELF, MPI STATUS IGNORE);
 65
        return MPI SUCCESS;
66 }
                                                                         See 12.buddycr.c
```